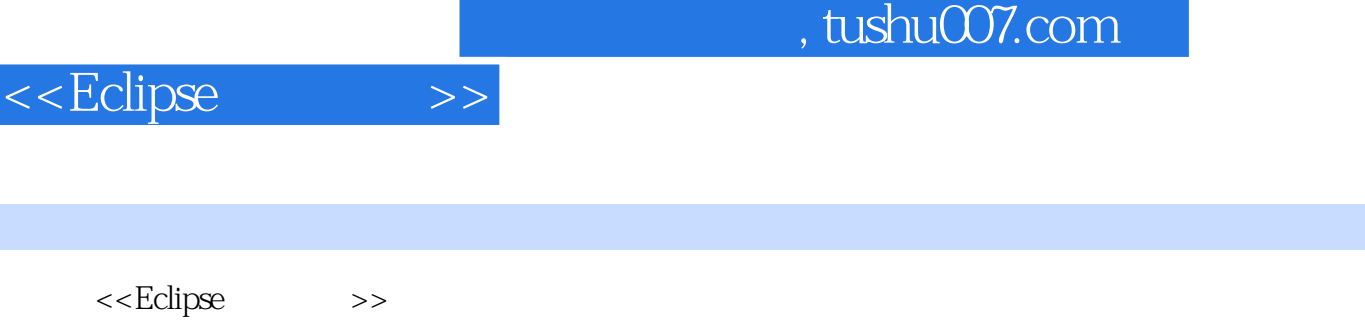

- 13 ISBN 9787121028076
- 10 ISBN 7121028077

出版时间:2006-8

页数:506

 $\overline{\phantom{a}}$ 

 $<$ 

字数:935000

extended by PDF and the PDF

更多资源请访问:http://www.tushu007.com

## $,$  tushu007.com

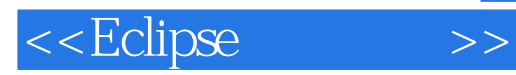

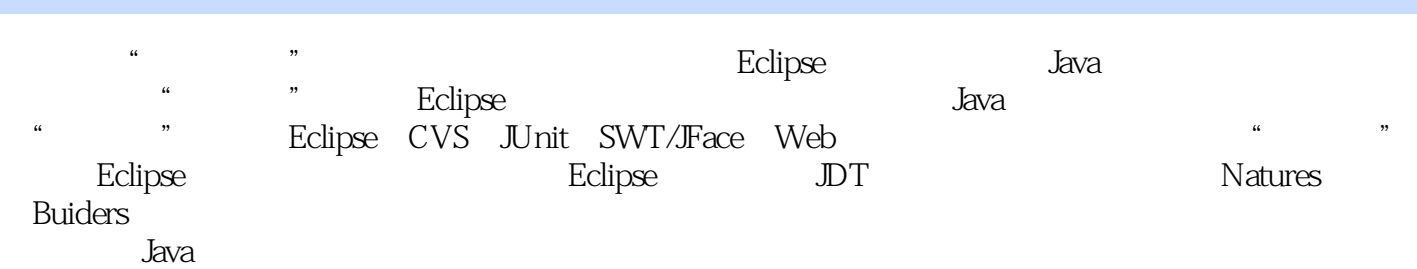

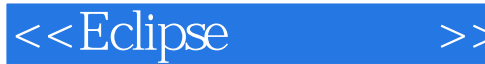

Eclipse 1 Eclipse 1.1 Eclipse 1.2 Eclipse 1.3 Eclipse 1.4 2 Eclipse 2.1 Perspective 2.2 2.3 2.4 2.5  $\,$  3.1 Java  $\,$  3.1 JDT  $\,$  3.2 JDT  $\,$  3.3 Java  $\,$  3.4  $\,$  3.4  $\,$  $35$  Java  $36$  Java  $37$  JRE  $38$   $4$  Java  $41$  Java 4.2 Eclipse 4.3 4.4 4.5 4.6 4.7 4.8 here is equipse the Eclipse SWT Eclipse CVS 6 JUnit 7 Eclipse SWT/JFace 8 Web 9 Eclipse J2EE 10 Struts Web Eclipse 11 Eclipse 12 Eclipse 13 Eclipse 14 15 JDT 16 Natures Builders 17 Eclipse RCP 18

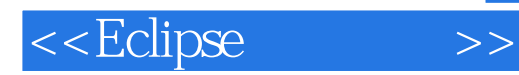

本站所提供下载的PDF图书仅提供预览和简介,请支持正版图书。

更多资源请访问:http://www.tushu007.com